## **PageSpeed Insights**

#### **Movil**

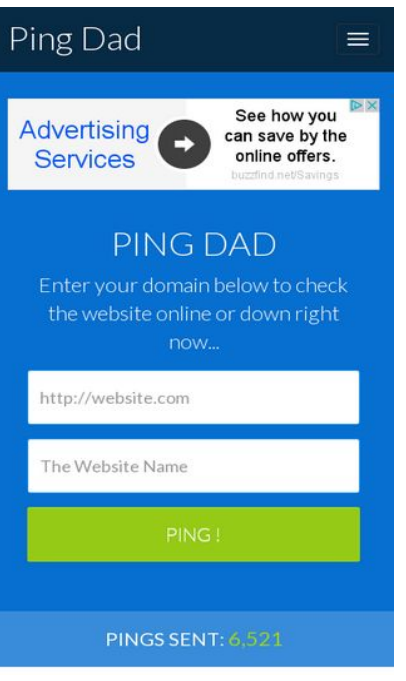

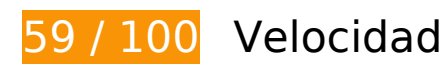

 **Elementos que debes corregir:** 

#### **Habilitar compresión**

Comprimir recursos con gzip o con deflate puede reducir el número de bytes enviados a través de la red.

[Habilitar la compresión](http://sitedesk.net/redirect.php?url=https%3A%2F%2Fdevelopers.google.com%2Fspeed%2Fdocs%2Finsights%2FEnableCompression) de estos recursos para reducir su tamaño de transferencia en 198,1 KB (reducción del 78 %).

- Si se comprime http://pingdad.com/assets/css/bootstrap.min.css, supondría un ahorro de 92,6 KB (reducción del 83 %).
- Si se comprime http://pingdad.com/assets/js/vendor/bootstrap.min.js, supondría un ahorro de 25,5 KB (reducción del 73 %).
- Si se comprime https://media.lowermybills.com/te\_re/te\_re.js, supondría un ahorro de 23,2 KB (reducción del 79 %).
- Si se comprime http://pingdad.com/assets/css/bootstrap-theme.min.css, supondría un ahorro de 17,1 KB (reducción del 88 %).

#### **Movil**

- Si se comprime http://pingdad.com/assets/css/font-awesome.min.css, supondría un ahorro de 16,5 KB (reducción del 77 %).
- Si se comprime http://pingdad.com/assets/js/vendor/modernizr-2.8.3-respond-1.4.2.min.js, supondría un ahorro de 11,6 KB (reducción del 59 %).
- Si se comprime http://pingdad.com/assets/css/main.css, supondría un ahorro de 7,2 KB (reducción del 76 %).
- Si se comprime https://media.lowermybills.com/cookE/geoip/iframe?spacedesc=38300011\_1 6833144\_300x250\_38300010\_38300011&target=\_blank&random=1494706505&@CPSC@= https://adclick.g.doubleclick.net/aclk?sa=l&ai=CbUITwPFyWPO3JYfDnATkpqLgB8Wk4-NHnLXf lJQEwI23ARABIOLh2yBgyZaOiYikgBCgAd-PrKADyAEJqAMBqgR9T9BZGRIDr6fETU\_cspoSiqcy8Y Nabcwmf8OUq5IWgZFav\_3N4o3IAQeDPh\_r5vglibSCvXtFXGjdyBT5jlLj42YS7u2MnTMTsXA07or eF6eLNZXop86TgdOuqvg7SLUGorekctKTdJLKFGXDcYmQ6insyvXmLyh29OKVs-mgBhHYBgKA B4nw01-oB6a-G9gHANIIBQiAYRAB2BMM&num=1&sig=AOD64\_3-c9x\_c136Wn82ycEwFd2rrU 8tLw&client=ca-pub-1387494310420945&adurl=, supondría un ahorro de 4,3 KB (reducción del 68 %).

## **Eliminar el JavaScript que bloquea la visualización y el CSS del contenido de la mitad superior de la página**

Tu página tiene 3 recursos de secuencias de comandos y 4 recursos CSS que provocan un bloqueo. Ello causa un retraso en el procesamiento de la página.

No se ha podido visualizar el contenido de la mitad superior de la página sin tener que esperar a que se cargara alguno de los recursos. Intenta aplazar o cargar de forma asíncrona los recursos que bloquean la visualización, o bien inserta porciones críticas de dichos recursos directamente en el HTML.

[Quitar el JavaScript que bloquea la visualización de contenido:](http://sitedesk.net/redirect.php?url=https%3A%2F%2Fdevelopers.google.com%2Fspeed%2Fdocs%2Finsights%2FBlockingJS)

- http://pingdad.com/assets/js/vendor/modernizr-2.8.3-respond-1.4.2.min.js
- http://ajax.googleapis.com/ajax/libs/jquery/1.11.2/jquery.min.js
- http://pingdad.com/assets/js/vendor/bootstrap.min.js

[Optimizar la entrega de CSS](http://sitedesk.net/redirect.php?url=https%3A%2F%2Fdevelopers.google.com%2Fspeed%2Fdocs%2Finsights%2FOptimizeCSSDelivery) de estas URL:

- http://pingdad.com/assets/css/font-awesome.min.css
- http://pingdad.com/assets/css/bootstrap.min.css
- http://pingdad.com/assets/css/bootstrap-theme.min.css

http://pingdad.com/assets/css/main.css

# **Elementos que puedes plantearte corregir:**

### **Especificar caché de navegador**

Establecer una fecha de caducidad o una edad máxima en las cabeceras HTTP de los recursos estáticos indica al navegador que cargue los recursos descargados previamente del disco local en lugar de hacerlo a través de la red.

[Aprovechar el almacenamiento en caché del navegador](http://sitedesk.net/redirect.php?url=https%3A%2F%2Fdevelopers.google.com%2Fspeed%2Fdocs%2Finsights%2FLeverageBrowserCaching) de estos recursos almacenables en caché:

- http://pagead2.googlesyndication.com/pagead/js/adsbygoogle.js (60 minutos)
- https://pagead2.googlesyndication.com/pagead/osd.js (60 minutos)
- https://media.lowermybills.com/te\_re/te\_re.js (5 horas)
- https://media.lowermybills.com/xl/PROD/16115121/creatives.35662/CPP\_TF\_G\_ConnieLeftRd SSIBd25s150k\_PSDirt\_If10\_1216\_300x250CG.dir//CPP\_TF\_G\_ConnieLeftRdSSIBd25s150k\_PSD irt If10 1216 300x250CG anim.gif (5 horas)
- https://media.lowermybills.com/xl/PROD/16115121/creatives.35662/CPP\_TF\_G\_ConnieLeftRd SSIBd25s150k\_PSDirt\_If10\_1216\_300x250CG.dir//sL0sQ8.png (5 horas)

# **Minificar CSS**

Compactar el código CSS puede ahorrar una gran cantidad de bytes de datos y acelerar los tiempos de descarga y análisis.

[Reducir CSS](http://sitedesk.net/redirect.php?url=https%3A%2F%2Fdevelopers.google.com%2Fspeed%2Fdocs%2Finsights%2FMinifyResources) de estos recursos para reducir su tamaño en 1,1 KB (reducción del 12 %).

Si se reduce http://pingdad.com/assets/css/main.css, supondría un ahorro de 1,1 KB (reducción del 12 %).

## **Minificar JavaScript**

Compactar el código JavaScript puede ahorrar una gran cantidad de bytes de datos y acelerar los tiempos de descarga, análisis y ejecución.

[Reducir JavaScript](http://sitedesk.net/redirect.php?url=https%3A%2F%2Fdevelopers.google.com%2Fspeed%2Fdocs%2Finsights%2FMinifyResources) de estos recursos para reducir su tamaño en 13,1 KB (reducción del 45 %).

• Si se reduce https://media.lowermybills.com/te\_re/te\_re.js, supondría un ahorro de 13,1 KB (reducción del 45 %).

## **Prioriza el contenido visible**

Tu página requiere indicaciones completas de red adicionales para procesar el contenido destacado en la parte superior de la página. Para obtener un rendimiento óptimo, reduce la cantidad de HTML necesario para procesar dicho contenido.

Toda la respuesta HTML no era suficiente para visualizar el contenido de la mitad superior de la página. Esto suele indicar que eran necesarios recursos adicionales, que se cargan después del análisis de HTML, para presentar este contenido. [Prioriza el contenido visible](http://sitedesk.net/redirect.php?url=https%3A%2F%2Fdevelopers.google.com%2Fspeed%2Fdocs%2Finsights%2FPrioritizeVisibleContent) que se necesita para visualizar el contenido de la mitad superior de la página incluyéndolo directamente en la respuesta HTML.

Solo se ha podido procesar cerca de un 39 % del contenido final de la mitad superior de la página con la respuesta de HTML completa snapshot:7.

# **4 reglas aprobadas**

### **Evita los redireccionamientos a páginas de destino**

Tu página no tiene redireccionamientos. Más información sobre cómo [evitar redireccionamientos de](http://sitedesk.net/redirect.php?url=https%3A%2F%2Fdevelopers.google.com%2Fspeed%2Fdocs%2Finsights%2FAvoidRedirects) [páginas de destino](http://sitedesk.net/redirect.php?url=https%3A%2F%2Fdevelopers.google.com%2Fspeed%2Fdocs%2Finsights%2FAvoidRedirects)

# **Movil**

### **Reducir el tiempo de respuesta del servidor**

Tu servidor respondió rápidamente. Más información sobre la [optimización del tiempo de respuesta](http://sitedesk.net/redirect.php?url=https%3A%2F%2Fdevelopers.google.com%2Fspeed%2Fdocs%2Finsights%2FServer) [del servidor](http://sitedesk.net/redirect.php?url=https%3A%2F%2Fdevelopers.google.com%2Fspeed%2Fdocs%2Finsights%2FServer)

#### **Minificar HTML**

El HTML está reducido. Más información sobre la [reducción del HTML](http://sitedesk.net/redirect.php?url=https%3A%2F%2Fdevelopers.google.com%2Fspeed%2Fdocs%2Finsights%2FMinifyResources)

### **Optimizar imágenes**

Tus imágenes están optimizadas. Más información sobre la [optimización de imágenes](http://sitedesk.net/redirect.php?url=https%3A%2F%2Fdevelopers.google.com%2Fspeed%2Fdocs%2Finsights%2FOptimizeImages)

**99 / 100** Experiencia de usuario

# **Elementos que puedes plantearte corregir:**

### **Aplicar el tamaño adecuado a los botones táctiles**

Puede que algunos enlaces y botones de la página web sean demasiado pequeños para que los usuarios puedan tocarlos en una pantalla táctil. Quizás debas [aplicar un tamaño más grande a los](http://sitedesk.net/redirect.php?url=https%3A%2F%2Fdevelopers.google.com%2Fspeed%2Fdocs%2Finsights%2FSizeTapTargetsAppropriately) [botones táctiles](http://sitedesk.net/redirect.php?url=https%3A%2F%2Fdevelopers.google.com%2Fspeed%2Fdocs%2Finsights%2FSizeTapTargetsAppropriately) para proporcionar una experiencia de usuario mejor.

Los botones táctiles siguientes están cerca de otros y puede que necesiten más espacio a su alrededor.

- El botón táctil <a href="/aclk?sa=l&amp;ai=...VydmljZXM%253D" class="rhurl rhdefaultcolored">buzzfind.net/Savings</a> está cerca de 1 botones táctiles final.
- El botón táctil <div id="abgc" class="abgc">AdChoices</div> está cerca de 1 botones táctiles final.

## **Evitar los plugins**

Parece que tu página no utiliza plugins y esto podría impedir que el contenido se utilice en muchas plataformas. Puedes obtener más información acerca de la importancia de [evitar los plugins.](http://sitedesk.net/redirect.php?url=https%3A%2F%2Fdevelopers.google.com%2Fspeed%2Fdocs%2Finsights%2FAvoidPlugins)

### **Configurar ventana gráfica**

Tu página especifica una ventana gráfica que se adapta al tamaño del dispositivo, lo que permite que se procese correctamente en todos los dispositivos. Más información sobre cómo [configurar](http://sitedesk.net/redirect.php?url=https%3A%2F%2Fdevelopers.google.com%2Fspeed%2Fdocs%2Finsights%2FConfigureViewport) [ventanas gráficas.](http://sitedesk.net/redirect.php?url=https%3A%2F%2Fdevelopers.google.com%2Fspeed%2Fdocs%2Finsights%2FConfigureViewport)

### **Adaptación del contenido a la ventana gráfica**

El contenido de tu página encaja con la ventana gráfica. Más información sobre cómo [adaptar el](http://sitedesk.net/redirect.php?url=https%3A%2F%2Fdevelopers.google.com%2Fspeed%2Fdocs%2Finsights%2FSizeContentToViewport) [contenido a la ventana gráfica](http://sitedesk.net/redirect.php?url=https%3A%2F%2Fdevelopers.google.com%2Fspeed%2Fdocs%2Finsights%2FSizeContentToViewport)

### **Utilizar tamaños de fuente que se puedan leer**

El texto de la página es legible. Más información sobre cómo [utilizar tamaños de fuente que se](http://sitedesk.net/redirect.php?url=https%3A%2F%2Fdevelopers.google.com%2Fspeed%2Fdocs%2Finsights%2FUseLegibleFontSizes) [puedan leer.](http://sitedesk.net/redirect.php?url=https%3A%2F%2Fdevelopers.google.com%2Fspeed%2Fdocs%2Finsights%2FUseLegibleFontSizes)

#### **Ordenador**

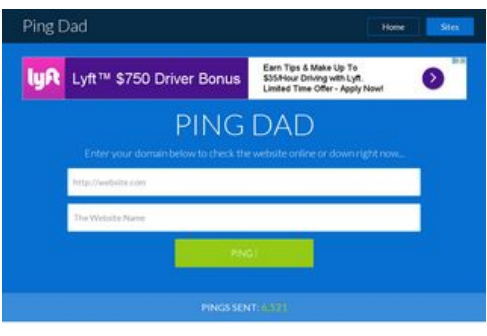

FREE Search Engines Tool

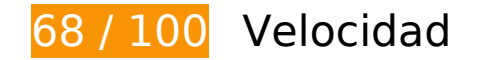

# **Elementos que debes corregir:**

#### **Habilitar compresión**

Comprimir recursos con gzip o con deflate puede reducir el número de bytes enviados a través de la red.

[Habilitar la compresión](http://sitedesk.net/redirect.php?url=https%3A%2F%2Fdevelopers.google.com%2Fspeed%2Fdocs%2Finsights%2FEnableCompression) de estos recursos para reducir su tamaño de transferencia en 172 KB (reducción del 78 %).

- Si se comprime http://pingdad.com/assets/css/bootstrap.min.css, supondría un ahorro de 92,6 KB (reducción del 83 %).
- Si se comprime http://pingdad.com/assets/js/vendor/bootstrap.min.js, supondría un ahorro de 25,5 KB (reducción del 73 %).
- Si se comprime http://pingdad.com/assets/css/bootstrap-theme.min.css, supondría un ahorro de 17,1 KB (reducción del 88 %).
- Si se comprime http://pingdad.com/assets/css/font-awesome.min.css, supondría un ahorro de 16,5 KB (reducción del 77 %).
- Si se comprime http://pingdad.com/assets/js/vendor/modernizr-2.8.3-respond-1.4.2.min.js, supondría un ahorro de 11,6 KB (reducción del 59 %).
- Si se comprime http://pingdad.com/assets/css/main.css, supondría un ahorro de 7,2 KB (reducción del 76 %).
- Si se comprime https://servedby.flashtalking.com/imp/8/58119;1998955;201;js;GoogleDispla yNetwork;slgdmusaentfandtdisgdnpprcusbravogrrotated728x090/?ftx=&fty=&ftadz=&ftscw =&ft\_custom=&ftOBA=1&ft\_agentEnv=0&ft\_referrer=https%3A%2F%2Fgoogleads.g.double click.net%2Fpagead%2Fads%3Fclient%3Dca-pub-1387494310420945%26format%3D1024x 90%26output%3Dhtml%26h%3D90%26slotname%3D7933562510%26adk%3D3403292517 %26adf%3D3025194257%26w%3D1024%26afmt%3Dauto%26lmt%3D1483928002%26rafm t%3D1%26flash%3D0%26url%3Dhttp%253A%252F%252Fpingdad.com%252F%26resp\_fmts %3D3%26wgl%3D0%26dt%3D1483928002404%26bpp%3D2%26fdt%3D105%26idt%3D107 %26shv%3Dr20161205%26cbv%3Dr20161129%26saldr%3Daa%26prev\_fmts%3D940x90% 26correlator%3D4142900586497%26frm%3D20%26ga\_vid%3D376882201.1483928002%2 6ga\_sid%3D1483928002%26ga\_hid%3D1160410214%26ga\_fc%3D0%26pv%3D1%26iag%3 D3%26icsg%3D2%26nhd%3D1%26dssz%3D2%26mdo%3D0%26mso%3D0%26u\_tz%3D-480 %26u his%3D1%26u java%3D0%26u h%3D768%26u w%3D1024%26u ah%3D768%26u a w%3D1024%26u\_cd%3D24%26u\_nplug%3D0%26u\_nmime%3D0%26dff%3Dlatoregular%26 dfs%3D14%26adx%3D0%26ady%3D1018%26biw%3D1024%26bih%3D768%26eid%3D4089 036%252C33509837%252C575144605%26oid%3D3%26rx%3D0%26eae%3D0%26fc%3D16 %26pc%3D1%26brdim%3D0%252C0%252C0%252C0%252C1024&cachebuster=38508.628 7278682, supondría un ahorro de 853 B (reducción del 50 %).
- Si se comprime https://secure.flashtalking.com/64105/1524907/style.css, supondría un ahorro de 647 B (reducción del 54 %).

#### **Eliminar el JavaScript que bloquea la visualización y el CSS del contenido de la mitad superior de la página**

Tu página tiene 3 recursos de secuencias de comandos y 4 recursos CSS que provocan un bloqueo. Ello causa un retraso en el procesamiento de la página.

No se ha podido visualizar el contenido de la mitad superior de la página sin tener que esperar a que se cargara alguno de los recursos. Intenta aplazar o cargar de forma asíncrona los recursos que bloquean la visualización, o bien inserta porciones críticas de dichos recursos directamente en el HTML.

[Quitar el JavaScript que bloquea la visualización de contenido:](http://sitedesk.net/redirect.php?url=https%3A%2F%2Fdevelopers.google.com%2Fspeed%2Fdocs%2Finsights%2FBlockingJS)

- http://pingdad.com/assets/js/vendor/modernizr-2.8.3-respond-1.4.2.min.js
- http://ajax.googleapis.com/ajax/libs/jquery/1.11.2/jquery.min.js
- http://pingdad.com/assets/js/vendor/bootstrap.min.js

[Optimizar la entrega de CSS](http://sitedesk.net/redirect.php?url=https%3A%2F%2Fdevelopers.google.com%2Fspeed%2Fdocs%2Finsights%2FOptimizeCSSDelivery) de estas URL:

- http://pingdad.com/assets/css/font-awesome.min.css
- http://pingdad.com/assets/css/bootstrap.min.css
- http://pingdad.com/assets/css/bootstrap-theme.min.css
- http://pingdad.com/assets/css/main.css

# **Elementos que puedes plantearte corregir:**

#### **Especificar caché de navegador**

Establecer una fecha de caducidad o una edad máxima en las cabeceras HTTP de los recursos estáticos indica al navegador que cargue los recursos descargados previamente del disco local en lugar de hacerlo a través de la red.

[Aprovechar el almacenamiento en caché del navegador](http://sitedesk.net/redirect.php?url=https%3A%2F%2Fdevelopers.google.com%2Fspeed%2Fdocs%2Finsights%2FLeverageBrowserCaching) de estos recursos almacenables en caché:

- https://cdn.flashtalking.com/xre/199/1998955/1524907/js/j-1998955-1524907.js (6,4 minutos)
- https://secure.flashtalking.com/64105/1524907/style.css (10,3 minutos)
- https://secure.flashtalking.com/64105/1524907/anim.js (10,3 minutos)
- https://secure.flashtalking.com/64105/1524907/sling\_loader.gif (12,2 minutos)
- https://secure.flashtalking.com/64105/1524907/images/trejo02.jpg (13 minutos)
- https://secure.flashtalking.com/64105/1524907/728x090.js (13,3 minutos)
- https://secure.flashtalking.com/64105/1524907/images/bgSparks.jpg (15,4 minutos)
- https://secure.flashtalking.com/64105/1524907/css-reset.css (17,8 minutos)
- https://secure.flashtalking.com/64105/1524907/AdHelper.min.js (18,4 minutos)
- https://secure.flashtalking.com/64105/1524907/manifest.js (19 minutos)
- http://pagead2.googlesyndication.com/pagead/js/adsbygoogle.js (60 minutos)
- https://pagead2.googlesyndication.com/pagead/osd.js (60 minutos)
- https://www.google-analytics.com/analytics.js (2 horas)
- https://secure.flashtalking.com/frameworks/js/api/2/9/html5API.js (4 horas)
- https://secure.flashtalking.com/frameworks/js/createjs/createjs-2015.11.26.min.js (4 horas)
- https://secure.flashtalking.com/frameworks/js/gsap/1.18.0/TimelineLite.min.js (4 horas)
- https://secure.flashtalking.com/frameworks/js/gsap/1.18.0/TweenLite.min.js (4 horas)
- https://secure.flashtalking.com/frameworks/js/gsap/1.18.0/easing/easepack.min.js (4 horas)
- https://secure.flashtalking.com/frameworks/js/gsap/1.18.0/plugins/cssplugin.min.js (4 horas)

### **Minificar CSS**

Compactar el código CSS puede ahorrar una gran cantidad de bytes de datos y acelerar los tiempos de descarga y análisis.

[Reducir CSS](http://sitedesk.net/redirect.php?url=https%3A%2F%2Fdevelopers.google.com%2Fspeed%2Fdocs%2Finsights%2FMinifyResources) de estos recursos para reducir su tamaño en 1,1 KB (reducción del 12 %).

Si se reduce http://pingdad.com/assets/css/main.css, supondría un ahorro de 1,1 KB (reducción del 12 %).

# **Minificar JavaScript**

Compactar el código JavaScript puede ahorrar una gran cantidad de bytes de datos y acelerar los tiempos de descarga, análisis y ejecución.

[Reducir JavaScript](http://sitedesk.net/redirect.php?url=https%3A%2F%2Fdevelopers.google.com%2Fspeed%2Fdocs%2Finsights%2FMinifyResources) de estos recursos para reducir su tamaño en 2,9 KB (reducción del 21 %).

- Si se reduce https://cdn.flashtalking.com/xre/199/1998955/1524907/js/j-1998955-1524907.js, supondría un ahorro de 2,3 KB (reducción del 19 %) después de la compresión.
- Si se reduce https://secure.flashtalking.com/64105/1524907/anim.js, supondría un ahorro de 644 B (reducción del 39 %) después de la compresión.

# **Optimizar imágenes**

Formatear y comprimir correctamente las imágenes puede ahorrar una gran cantidad de bytes de datos.

[Optimizar estas imágenes](http://sitedesk.net/redirect.php?url=https%3A%2F%2Fdevelopers.google.com%2Fspeed%2Fdocs%2Finsights%2FOptimizeImages) para reducir su tamaño en 82 KB (reducción del 51 %).

- Si se comprime https://tpc.googlesyndication.com/daca\_images/simgad/7116516528180451656, supondría un ahorro de 71,4 KB (reducción del 51 %).
- Si se comprime https://secure.flashtalking.com/64105/1524907/images/trejo02.jpg, supondría un ahorro de 7,3 KB (reducción del 66 %).
- Si se comprime https://secure.flashtalking.com/64105/1524907/images/bgSparks.jpg, supondría un ahorro de 3,3 KB (reducción del 33 %).

### **Prioriza el contenido visible**

Tu página requiere indicaciones completas de red adicionales para procesar el contenido destacado en la parte superior de la página. Para obtener un rendimiento óptimo, reduce la cantidad de HTML necesario para procesar dicho contenido.

Toda la respuesta HTML no era suficiente para visualizar el contenido de la mitad superior de la página. Esto suele indicar que eran necesarios recursos adicionales, que se cargan después del análisis de HTML, para presentar este contenido. [Prioriza el contenido visible](http://sitedesk.net/redirect.php?url=https%3A%2F%2Fdevelopers.google.com%2Fspeed%2Fdocs%2Finsights%2FPrioritizeVisibleContent) que se necesita para visualizar el contenido de la mitad superior de la página incluyéndolo directamente en la respuesta HTML.

Solo se ha podido procesar cerca de un 5 % del contenido final de la mitad superior de la página con la respuesta de HTML completa snapshot:7.

## **3 reglas aprobadas**

### **Evita los redireccionamientos a páginas de destino**

Tu página no tiene redireccionamientos. Más información sobre cómo [evitar redireccionamientos de](http://sitedesk.net/redirect.php?url=https%3A%2F%2Fdevelopers.google.com%2Fspeed%2Fdocs%2Finsights%2FAvoidRedirects) [páginas de destino](http://sitedesk.net/redirect.php?url=https%3A%2F%2Fdevelopers.google.com%2Fspeed%2Fdocs%2Finsights%2FAvoidRedirects)

### **Reducir el tiempo de respuesta del servidor**

Tu servidor respondió rápidamente. Más información sobre la **[optimización del tiempo de respuesta](http://sitedesk.net/redirect.php?url=https%3A%2F%2Fdevelopers.google.com%2Fspeed%2Fdocs%2Finsights%2FServer)** [del servidor](http://sitedesk.net/redirect.php?url=https%3A%2F%2Fdevelopers.google.com%2Fspeed%2Fdocs%2Finsights%2FServer)

#### **Minificar HTML**

El HTML está reducido. Más información sobre la [reducción del HTML](http://sitedesk.net/redirect.php?url=https%3A%2F%2Fdevelopers.google.com%2Fspeed%2Fdocs%2Finsights%2FMinifyResources)